## Zamówienia (GET)

METODA GET

## Zakres danych

Przesyłana odpowiedź na żądanie zostanie zwrócona uwzględniając poniższą strukturę danych

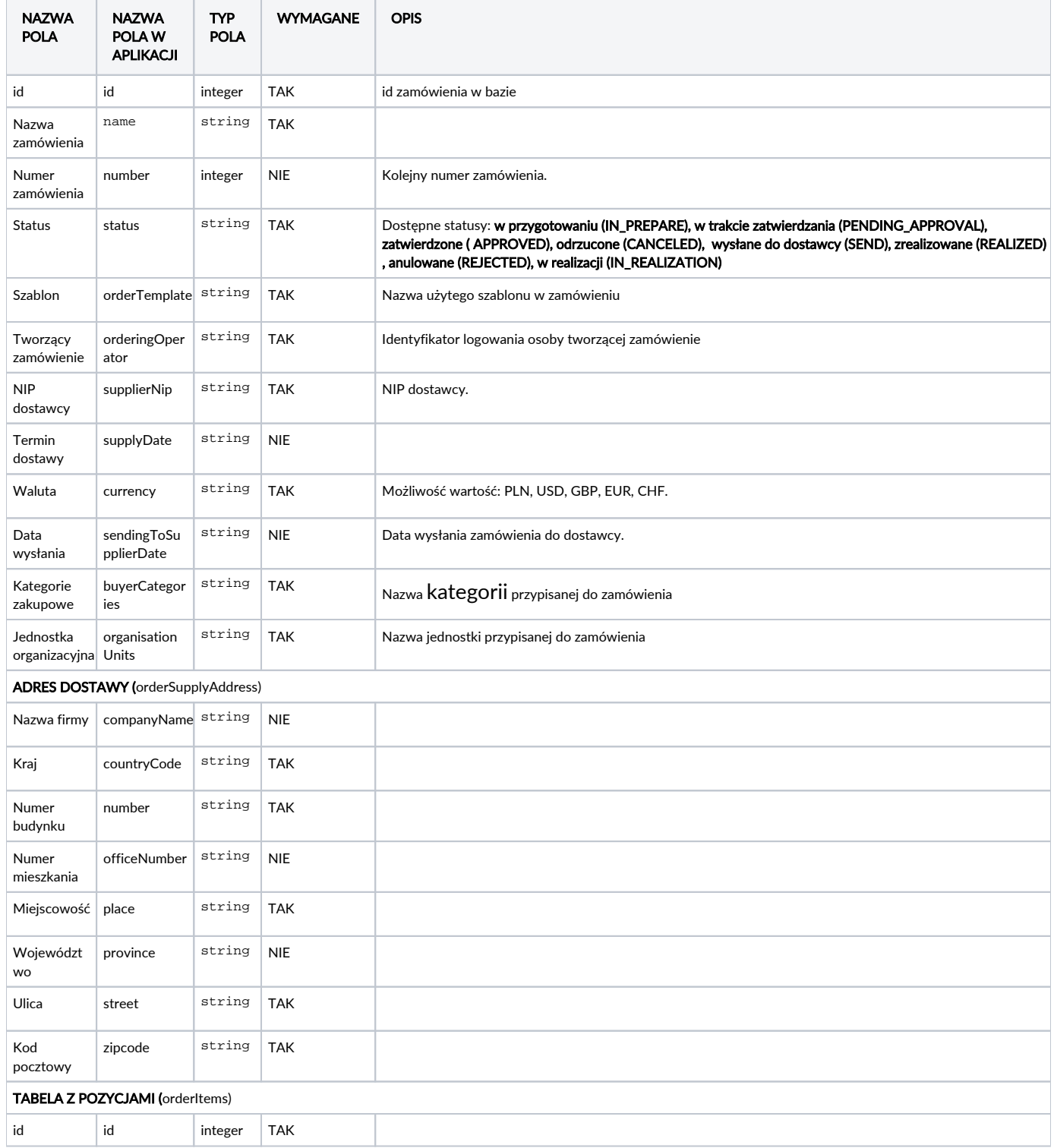

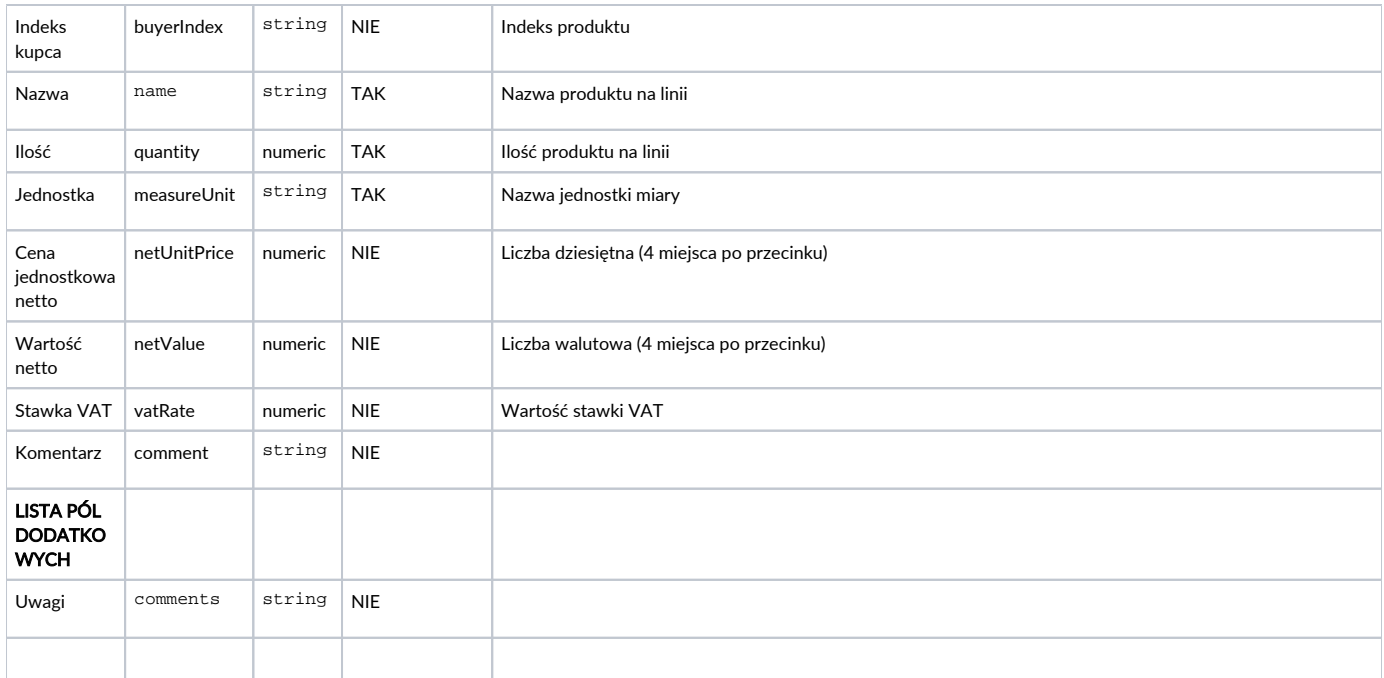

## Przykład

Poniżej przedstawiamy przykładową strukturę danych w pliku json.

```
{
 "id" : 1,
 "name" : "Zamówienie",
 "number" : 1,
 "status" : "IN_PREPARE",
 "orderTemplate" : "Szablon zamówienia",
 "orderingOperator" : "user@test.pl",
 "supplierNip" : "9999999993",
 "supplyDate" : "2020-12-23",
   "currency" : "PLN",
   "sendingToSupplierDate" : "2020-12-23T11:35:07.404",
 "buyerCategories" : "Komputery, Akcesoria",
 "organisationUnits" : "Testowa jednostka, Testowa jednostka 2",
 "orderSupplyAddress" : {
 "companyName" : "Firma Test",
 "countryCode" : "PL",
    "number" : 10, "officeNumber" : 30,
 "place" : "Warszawa",
 "province" : "Mazowieckie",
 "street" : "Nowogrodzka",
 "zipCode" : "00-513"
   },
   "orderItems" : [ {
    "id" : 1,
     "buyerIndex" : "1",
    "name" : "Produkt 1",
 "quantity" : 1,
 "measureUnit" : "kg",
 "netUnitPrice" : 10,
 "netValue" : 10,
 "vatRate" : 23,
    "comment" : "Comment"
 }, {
 "id" : 2,
    "buyerIndex" : "2",
 "name" : "Produkt 2",
 "quantity" : 10,
 "measureUnit" : "kg",
 "netUnitPrice" : 10,
    "netValue" : 100,
 "vatRate" : 8,
 "comment" : "Comment"
  } ]
}
```
## Statusu odpowiedzi

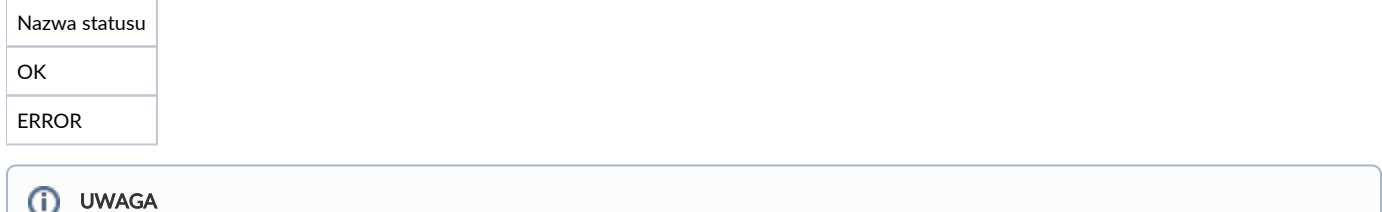

Jeżeli nie posiadasz danej funkcji, [skontaktuj się z nami](mailto:kontakt@nextbuy24.com) w celu uzyskania szczegółów.